### OCTOBER 2, 2013

*<u>Sentry to the</u>*<br>*Watch Officers* 

### LETT MOON BAY YACHT CLUB

OON BAY<br>T CLUB

**CLUB CALENDAR & EVENTS COMMITTEES & SOCIAL CLUBS OCTOBERFEST WOMEN'S SAILING SEMINAR** 

# > HMBYC Calendar

### **HALF MOON BAY YACHT CLUB**

### UPCOMING EVENTS

anny

,,,,,,,,,,,,,,,,,

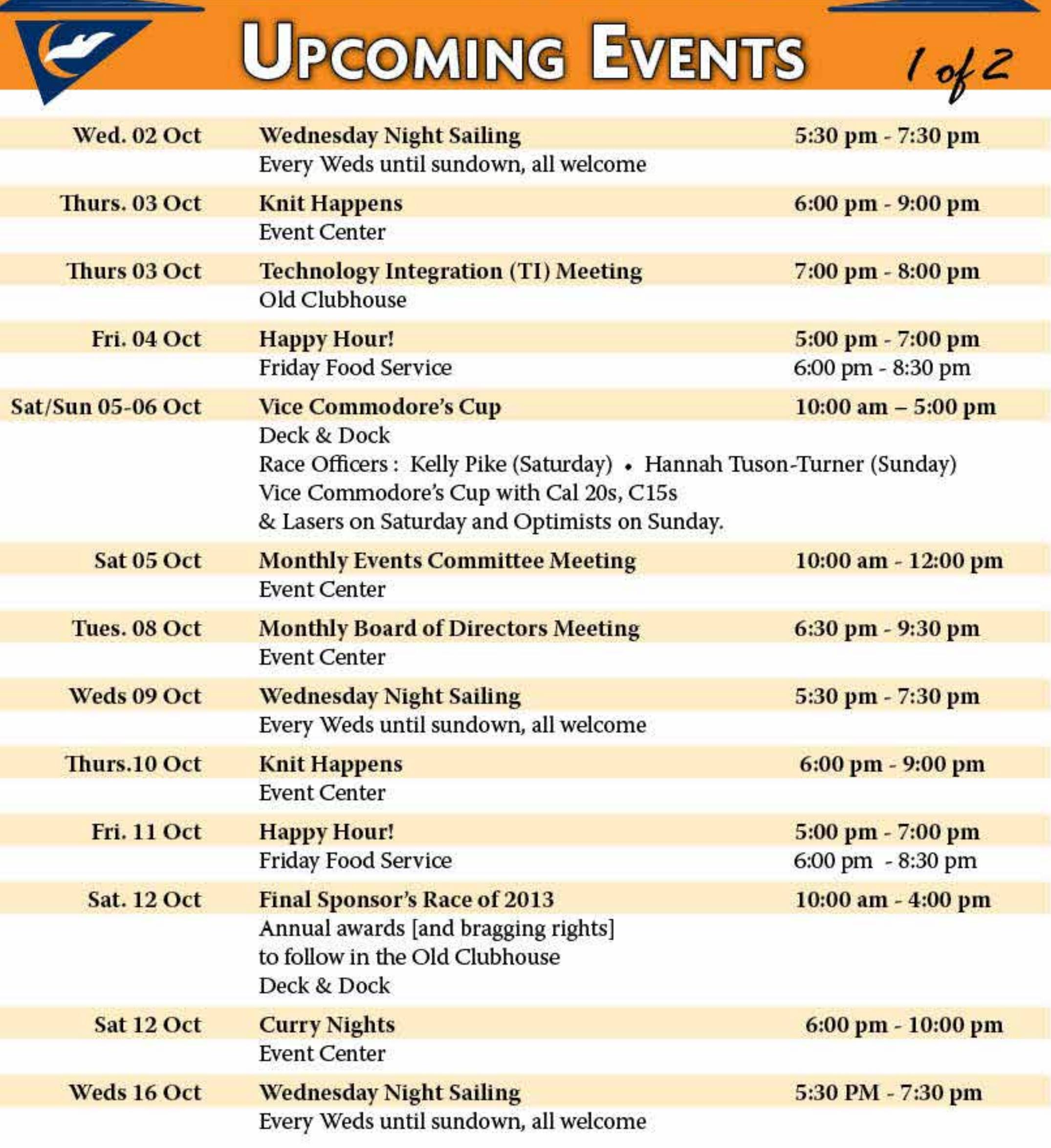

TELL TALES · OCOTBER 2, 2013

,,,,,,,,,,,,,,,,,,,,,

### **HALF MOON BAY YACHT CLUB**

# UPCOMING EVENTS  $29/2$

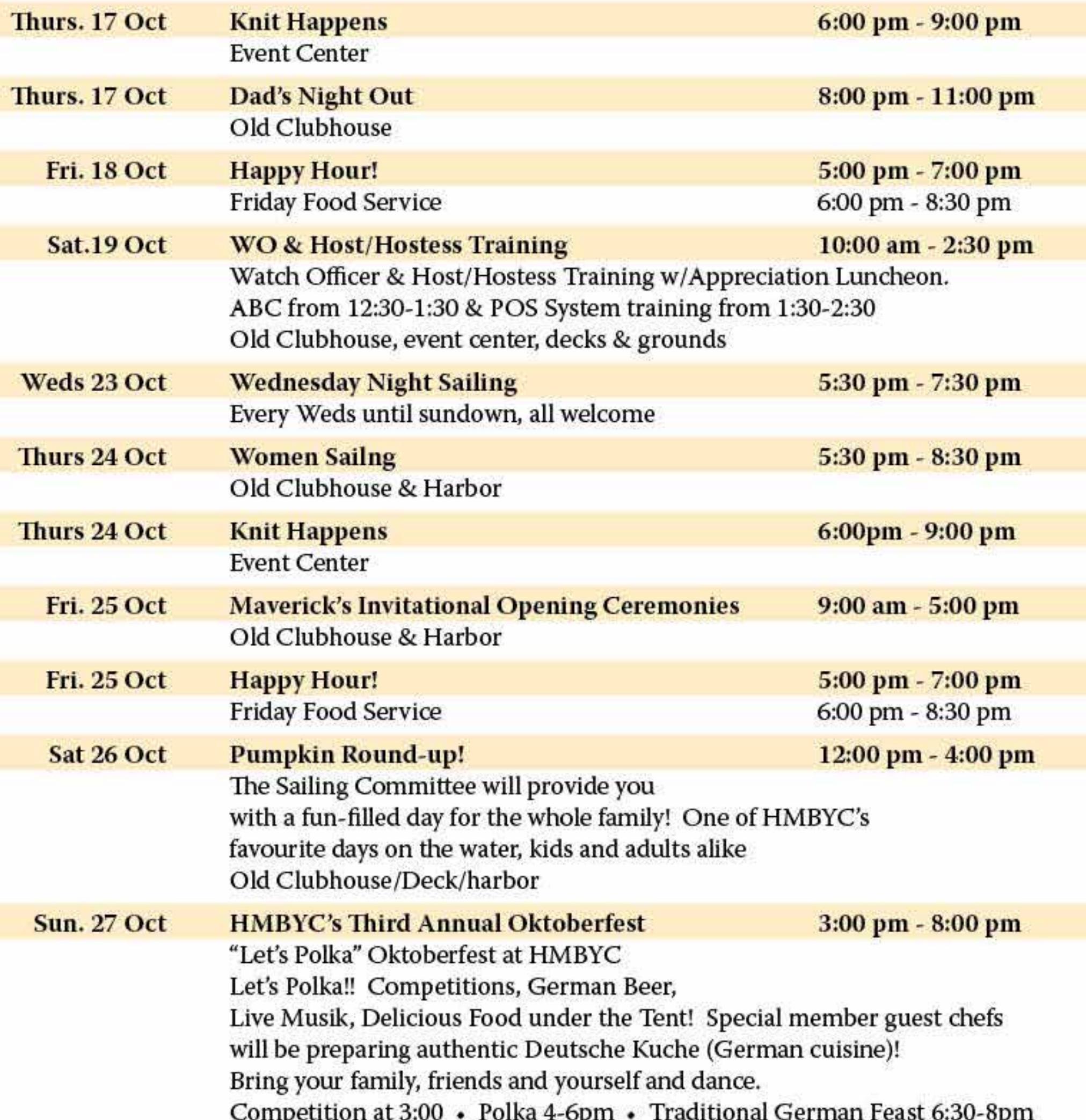

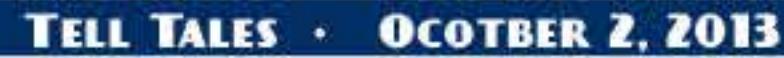

### FRIDAY OCTOBER 4TH **CASEY'S IN THE KITCHEN**

### **HAPPY HOUR MENU**

All dinners served with your choice of salad Romaine & red cabbage or Mixed Greens Dressings: Ranch, Vinaigrette or 1000 Island **Sweet Baguette toasts** 

2 Dinner Choices:

Chicken Chili Verde with a side of sour cream,

salsa Tortilla Chips & your choice of salad Rice Medly

#1

#2

Vegetarian Frittata topped with sliced tomatoes, herbs & cheese **OR** 

Vegetarian Bean & Vegetable Soup (no dairy) with herbs your choice of salad Rice Medly

**CAFE IS OPEN SATURDAY & SUNDAY: 12-5PM** 

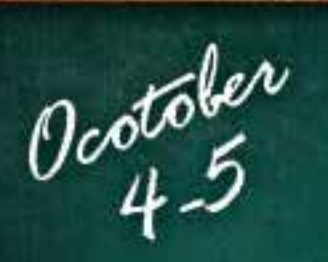

Weekend Menn

Italian sausage with peppers and onions on french roll: \$6

Loaded Frank, Hot link, or Garlic sausage on french roll \$4, with chili: \$6

Pork ribs: \$6 Cheese plate with sweet baguette and quince: TBD NE Clam Chowder: Cup: \$4 . Bowl: \$6 Chili Cup: \$4 . Chili Bowl: \$6 Sides: Fruit, 5-bean or pasta salad, \$3 Double espresso \$2 . Cappuccino, latte \$3

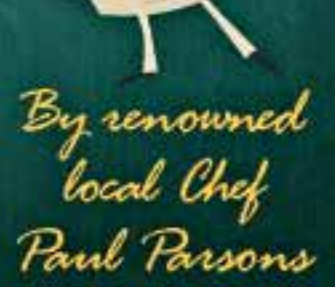

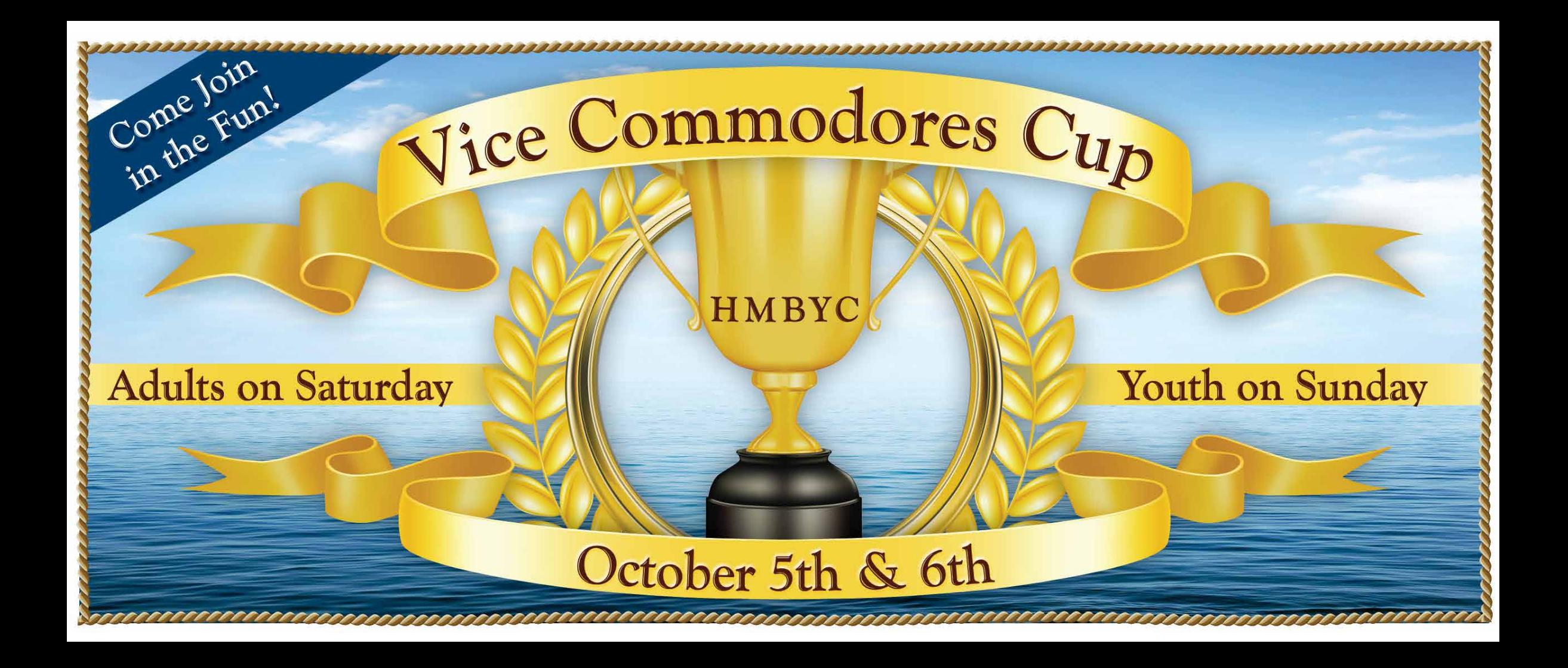

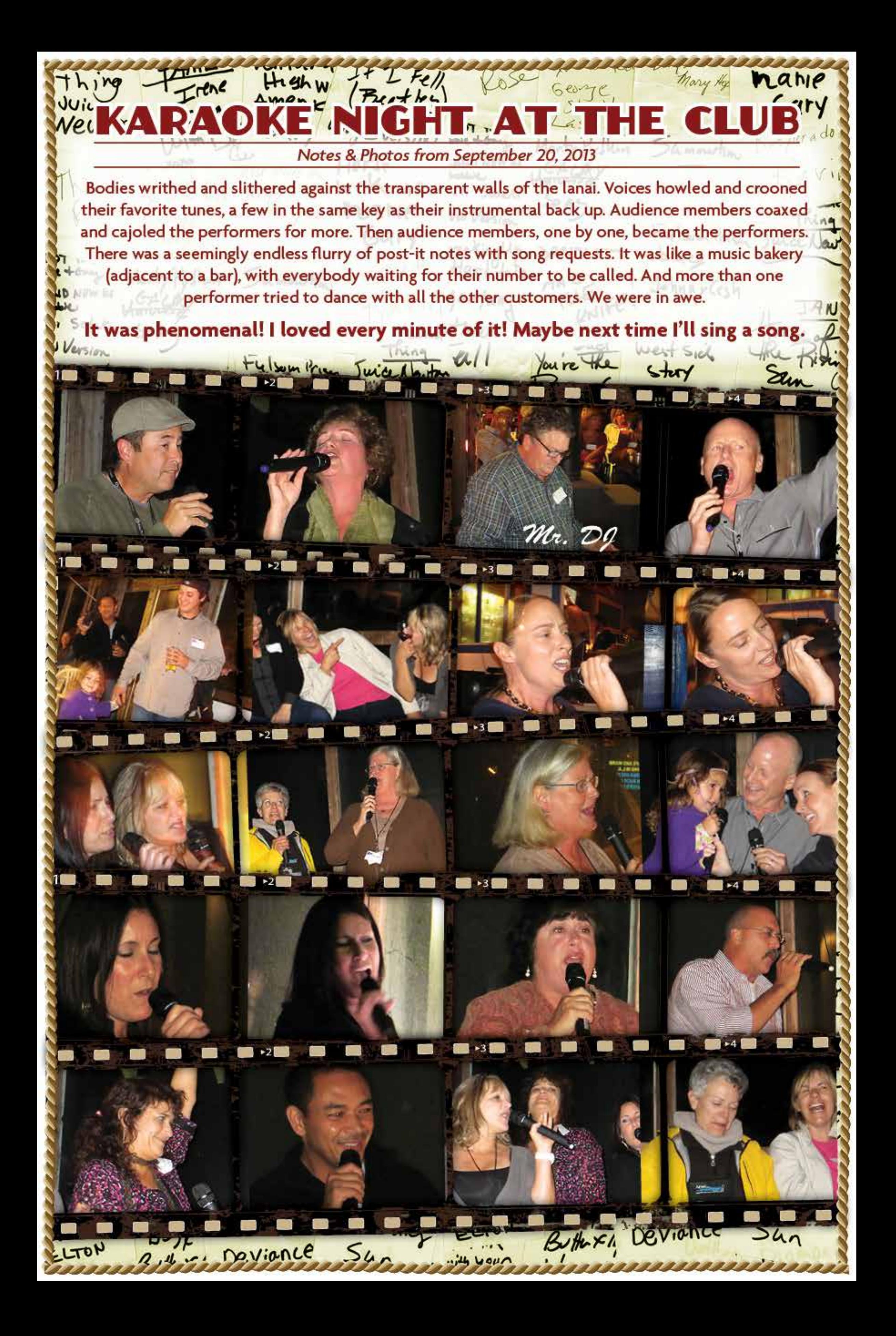

**Curry Potluck** Half Moon Bay Yacht Club: October 12 . 6 - 9 pm Admission is a pot of curry or other Indian food, and a serving spoon. Open to all Yacht Club members & their guests from the Curry Club **214 Princeton Ave, in Princeton** RSVP to KenAyer@comcast.net

### **WATCH OFFICER & HOST TRAINING WITH POS (POINT-OF-SALE) & ABC REVIEW**

If you are interested in being an integral part of the running of our social activities, plus learning updates to our POS System & ABC Basics, join us Saturday October 19th.

New to the club, & have leadership qualities? Join us to become a WO! Are you friendly & like mingling ? Join us to become a Host/Hostess! Are you an existing WO, but need to brush up on your ABC's & POS's? Join us! We are starting early, to beat the Pumpkin Festival traffic.

#### **Topics**

October

- **& Watch Officer Training**
- @ Host/Hostess Training
- @ ABC Short-12:30-1:30pm
- @ POS System Training 1:30-2:30
- **@** Facilities Tour
- **Boatyard & Grounds Tour**

#### **Schedule**

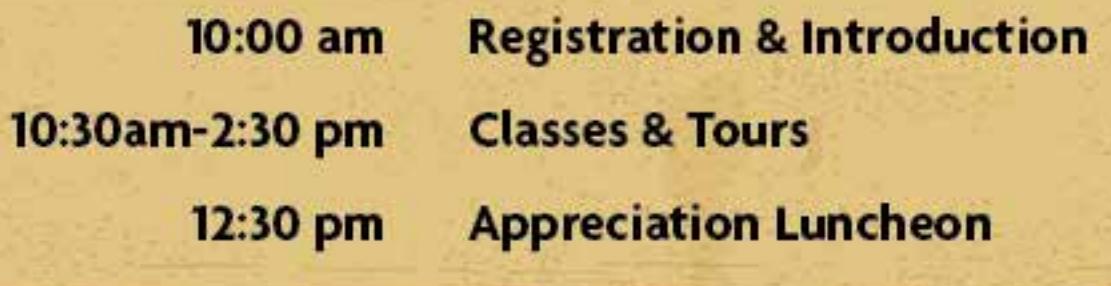

### **Half Moon Bay Yacht Club**

**Please RSVP to** vcommodore@hmbyc.org or opbaronessa@gmail.com

### **OCTOBER 27, 2013**

Bring your family, your friends, yourself and dance! Oktoberfest 2013 features the dynamic duo of "Valderai." Reno DiBono and Brent McHenry have played together for over 35 years, & offers not only the polka and chicken dance, but will throw in greek, tarantella, tango & mambo, light rock, jazz swing, rumba, waltz (all venues). Brent plays the drums & Reno, the Elka Midi Accordion; both are vocalists. Throw in their electrical synthesized sounds & it sounds as if we have a 4 piece band!

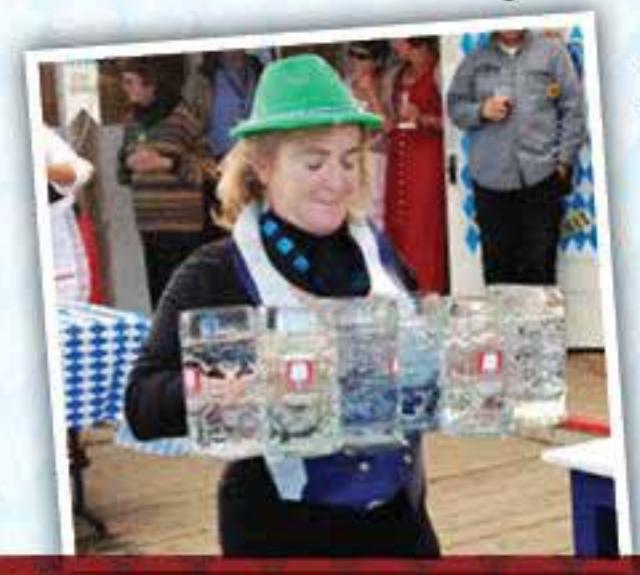

Let us not forget our annual Frauen Beer Stein Carrying Competition! Lauren Eisele, last year's winner (remember her *backward shuffle*) will be trying to hold onto her title. You may see her at the club, training for the big event. So Frauen, start working those biceps, drink that ale & sign up "jetzt!"

SPECIAL MEMBER GUEST CHEFS WILL BE PREPARING AUTHENTIC DEUTSCHE KÜCHE! (GERMAN CUISINE)

OKTOBERFEST + OCTOBER 27TH + 3:00-8:00PM \$25.00 PER ADULT + \$8 PER CHILD 10 & UNDER

To reserve your spot on the dance floor, RSVP to **opbaronessa@gmail.com** or on our website at www.hmbyc.org.

### THE 2013 COMMODORE'S BALL City Lights Where:

PATE PA

**HALF MOON BAY YACHT CLUB** 

When:

SATURDAY, NOVEMBER 9, 2013 COCKTAILS & APPETIZERS AT 6PM **DINNER AT 7PM DANCING TIL IOPM** 

Dress: **UPSCALE DRESSY NO BLACK TIE REQUIRED** 

### **Click Here** to Register

# VOLUNTEERS ARE THE LIFEBLOOD OF HMBYC

,,,,,,,,,,,,,,,,,,,,,,,,,,,,,,,

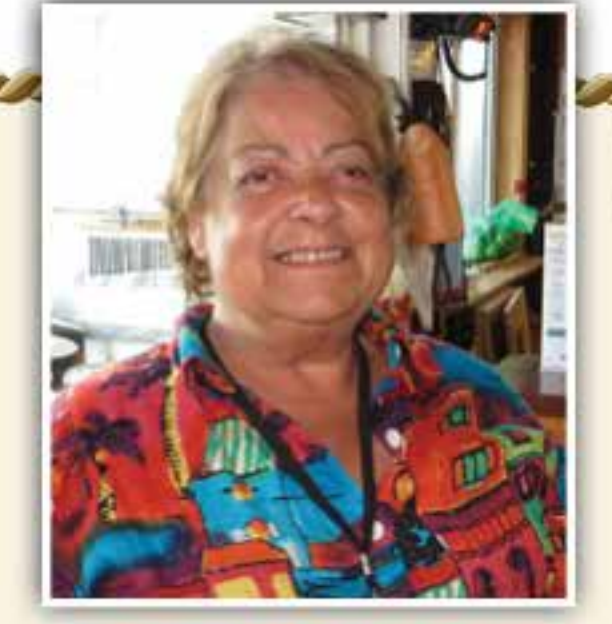

Our club survives on the backs of our precious Volunteers. They range from Committee Members, to Watch Officers, from Committee Chairs, to Board Members...and beyond. This month, I would like to honor one of those special Members.

Bernice Marshall has handled the tedious & frustrating position of scheduling our Watch Officers & Host/Hostesses, and all by herself. She put into place a new online program, in an effort to make scheduling easier & quicker for the participants. But, many times due to last minute needs for swaps, she has blocked a "pub shutdown" by jumping in herself to cover the void.

Bernice has been known to do dishes, clean, take out the trash, paper product replacement, general pickup; all, with a smile! So, when you see her at the club, please give her a big smile & a thank you.

Natalie D. Sturm

**Vice Commodore** 

Thank you Bernice!

### Sponsors Race · September 14, 2013

The Cal 20 group had a fun Sponsors Race Saturday September 14th. The wind was good and crews changed boats between races. With 7 races and 7 different boats participating, each crew sailed a different boat each race, giving all crews an equal shot to accumulate wins.

Racing was broken up with delicious leftover lasagna and watching the America's Cup sailing - inspiration for our afternoon races.

Fun was had by all and we were all winners on that count. First place for the day with 40 points was Peggy and Joel, second with 35 points was Clive and Dave and third were Andy and Beth with 34 points. Brett came in fourth with Bruce in the boat in the morning and Jimmy in the afternoon.

<u>anna annan ann an</u>

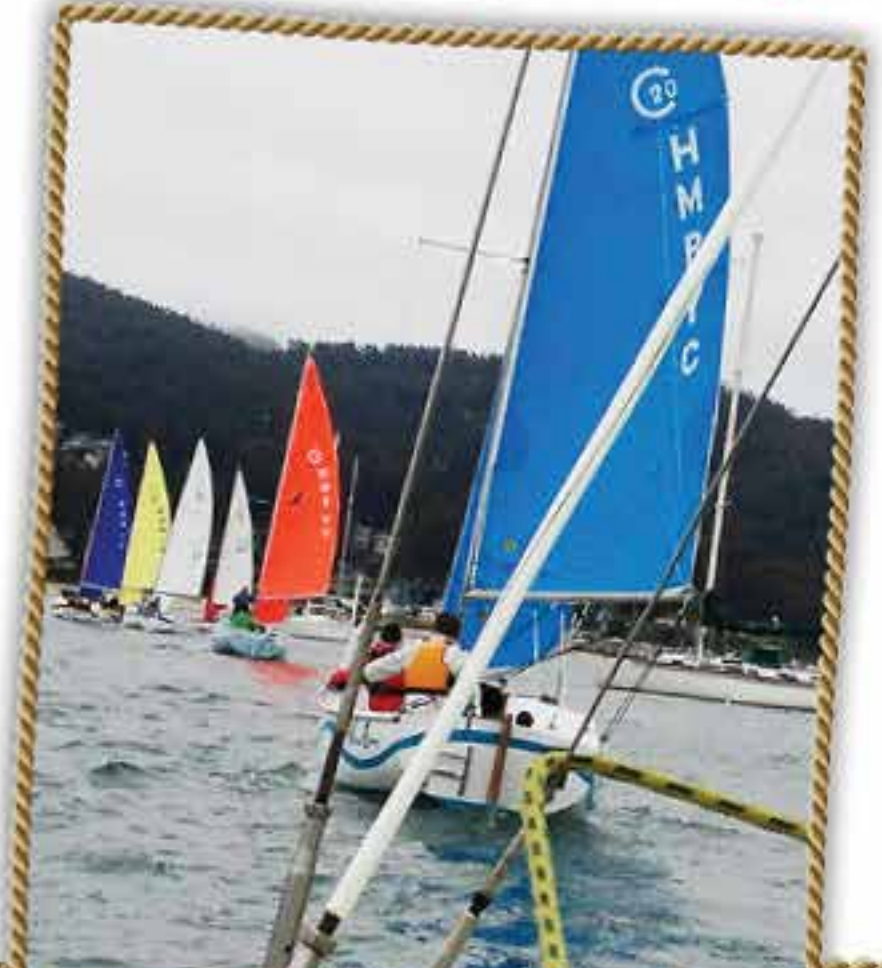

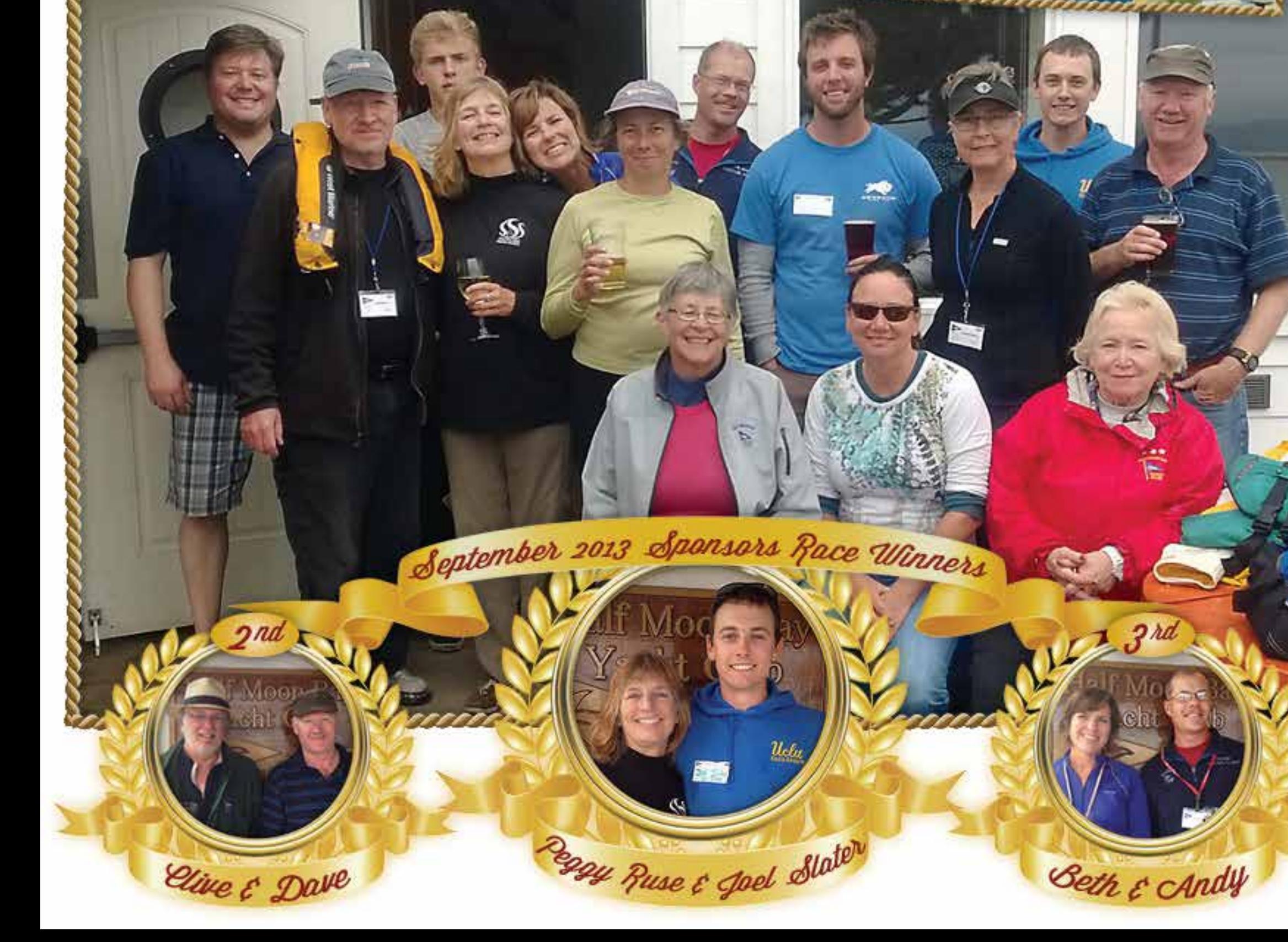

### GIRL'S SAILING SCHOLARSHIPS

Women Sailing hosted all of the girl scholarship winners and their moms for a robust sail and a fabulous potluck dinner on Thursday, 9/26. Nina Marzocca, Isabella Giaquinto, Jennifer Maruscelli, Ella Boldt, and Tori Boldt made heartfelt presentations about what learning to sail meant to them. Independence, courage, confidence, overcoming fear, intelligence and pure joy came up as they described their experience at camp. They inspire us to continue fundraising to send more girls to sailing camp.

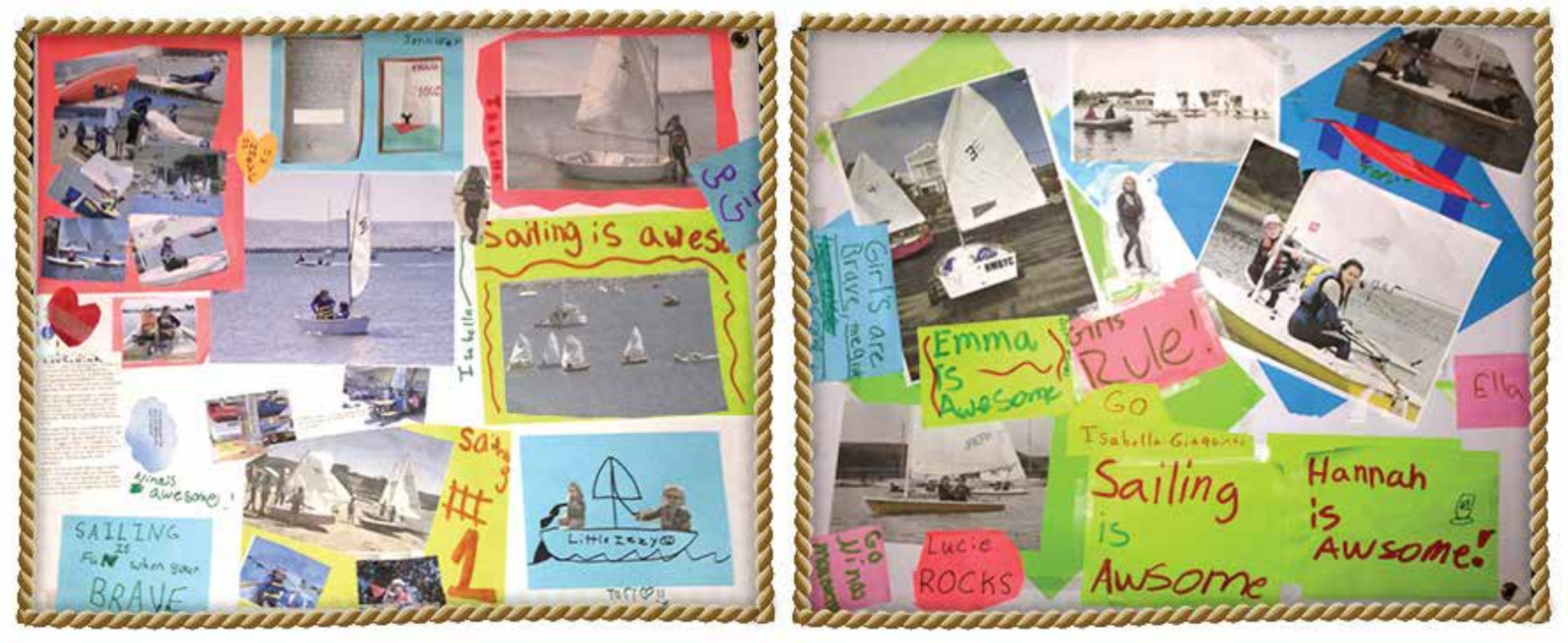

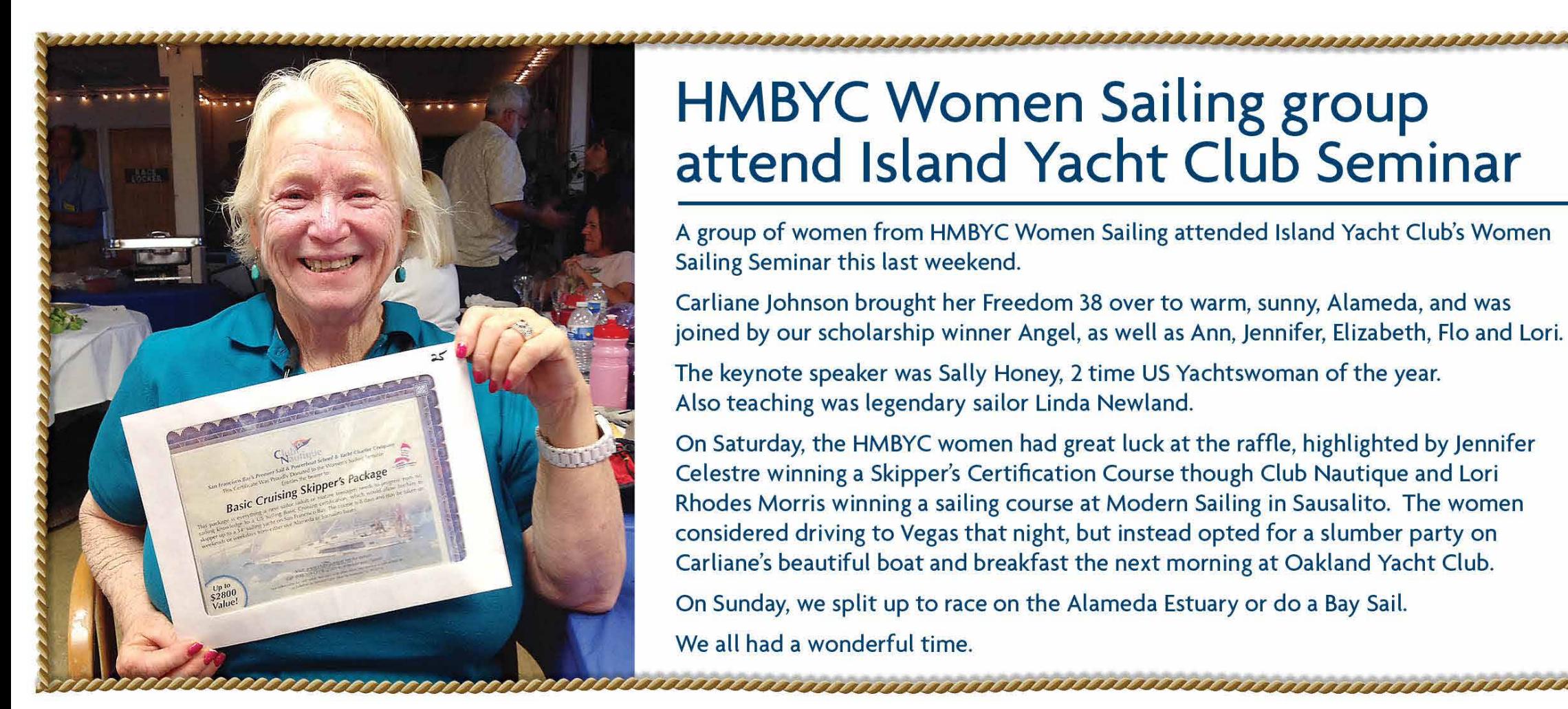

## HMBYC Women Sailing group<br>attend Island Yacht Club Seminar

A group of women from HMBYC Women Sailing attended Island Yacht Club's Women Sailing Seminar this last weekend.

Carliane Johnson brought her Freedom 38 over to warm, sunny, Alameda, and was joined by our scholarship winner Angel, as well as Ann, Jennifer, Elizabeth, Flo and Lori.

The keynote speaker was Sally Honey, 2 time US Yachtswoman of the year. Also teaching was legendary sailor Linda Newland.

On Saturday, the HMBYC women had great luck at the raffle, highlighted by Jennifer Celestre winning a Skipper's Certification Course though Club Nautique and Lori Rhodes Morris winning a sailing course at Modern Sailing in Sausalito. The women considered driving to Vegas that night, but instead opted for a slumber party on Carliane's beautiful boat and breakfast the next morning at Oakland Yacht Club.

On Sunday, we split up to race on the Alameda Estuary or do a Bay Sail. We all had a wonderful time.

### Hannah's 'Time On The Tiller'

### **Hannah Tuson-Turner • Sailing Programs**

#### Hello HMBYC members!

This fall has been loads of fun in the sailing department for two reasons, youth and adult sailing! Here's an update of our programs run through my department this season.

As HMBYC enters into our second year of year 'round sailing programs, youth sailing is well attended with two class sessions out on the water Sunday mornings and Tuesdays after school. Sundays are "fun-days" with 7 participants-we've been making great use of kayaks, sups, optis etc. to have a few hours of pure play every weekend from 9am-12pm. This past Sunday we were privileged to encounter bat rays and even a small (don't worry, only sand-dwelling) leopard shark on our way to the tide pools on the other side of the harbor! Just awesome to see for both the kids and myself.

Tuesday is Teen Sailing with 6 middle and high-school students honing their racing skills mostly on the clubs Lasers. We are training for the Vice-Commodore's Cup this weekend, Pumpkin Round-Up and the Last Gasp Regatta held by the club as well as the possibility for some "frost-biting" this winter with the big youth fleets on The Bay! Please help to wish the youth racing fleet the best of luck for all the exciting challenges approaching.

After an extremely busy summer of Adult Cal20 classes and seminars, there was still a wait list for this fall's session that was held in a different format. Two introductory classes of nearly 20 people each were held in June and July and we continued in September with a smaller session of 6 participants. This was our final official Cal20 class for the year but Sunday Skippers and Wed night sailing are still going on so if you didn't quite make it into one of the adult classes but still need your on the water fix, make sure to stop by one of these ongoing events. A big thank-you to all the skippers and examiners who showed up to help with classes and sailing events all year. Thanks also to the Cal20 sponsors for keeping the boats in such nice condition for the the rest of us to have the pleasure to sail on.

On another note, great to see the C15s out on a regular basis! Also, this past weekend we had some members out learning how to fly a spinnaker on the Impulse. Wahoo! Looking forward to lots more sailing before winter hits and this gorgeous so-cal weather leaves us for a while.

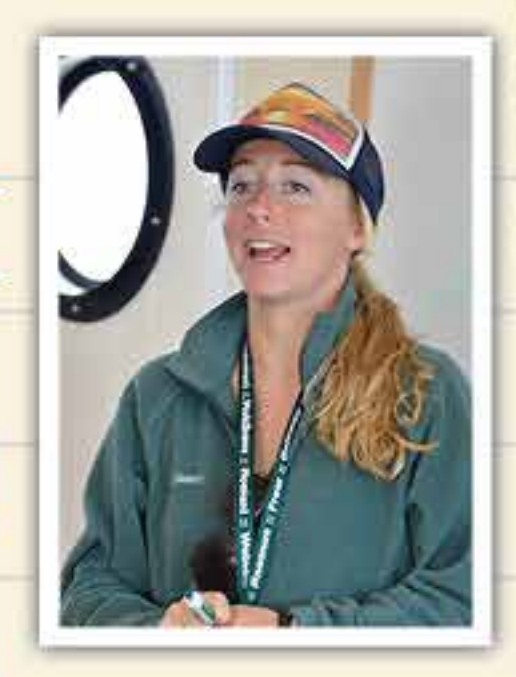

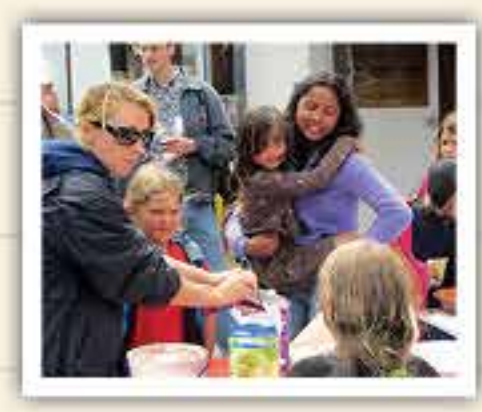

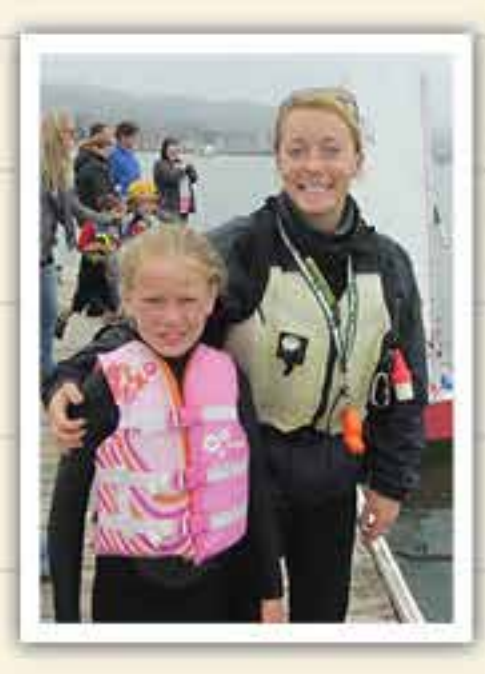

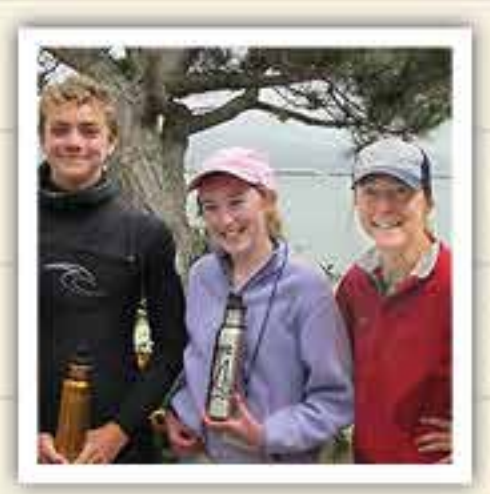

See you out on the water.

### **Dad's Night Out**

Third Thursday of the Month: 8-11 pm

#### Next Date: October 17, 2013

#### Jim Stretch hosts Dad's Night Out

A chance for Dads to come together & celebrate fatherhood. Whether you are a new Dad looking to share your baby's first steps, or a veteran willing to share some wisdom, come on down & relax with the guys.

We'll mingle about life, kids, work, sports or whatever.

Contact Jim: jc\_stretch@yahoo.com COMMITTEES & SOCIAL CLUBS

### **Women Sailing**

#### Fourth Thursday of the Month

#### Next Date: October 24, 2013

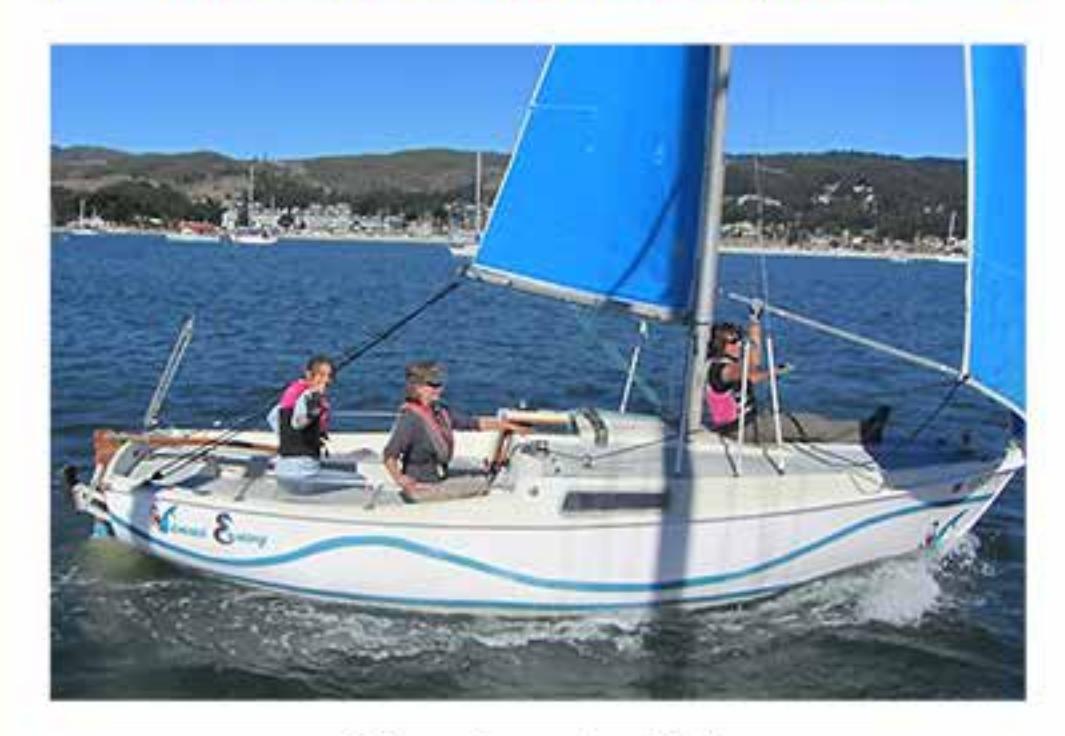

We sail at 5:30PM. Join us to practice crew overboard drills.

> Contact Peggy Ruse /Martha Bruce: wsmanager@hmbyc.org

#### COMMITTEES & SOCIAL CLUBS

# TECHNOLOGY

#### First Thursday of the Month: 7 pm

#### **Next Date: October 3, 2013**

TI oversees technology planning and acquisition to improve the operation of the club and all aspects of sailing. Includes computers, audio/video, pointof-sale, hardware/software, Web-site, etc. Interested in participating on this Committee, contact: webmaster@hmbyc.org

#### COMMITTEES & SOCIAL CLUBS

### **Knit Happens**

#### Weekly on Thursdays 6-9 pm

**A Coastside Fiber Artist Community of Knitters,** Weavers, Crocheters, Spinners, & Stitchers.

Bonnie, Leann, Suzanne & other HMBYC yarnies invite everyone who likes working with fiber to get together for conversation, sharing & show & tell!

> Group meets at the Club. Join the Yahoo! Group for updates.

> > Contact: Leann Nassar at lbnassar@yahoo.com

**Bonnie Lemons at** bonnie.lemons@gmail.com

### UTILIZE OUR VALUED ADVERTISER SPONSORS

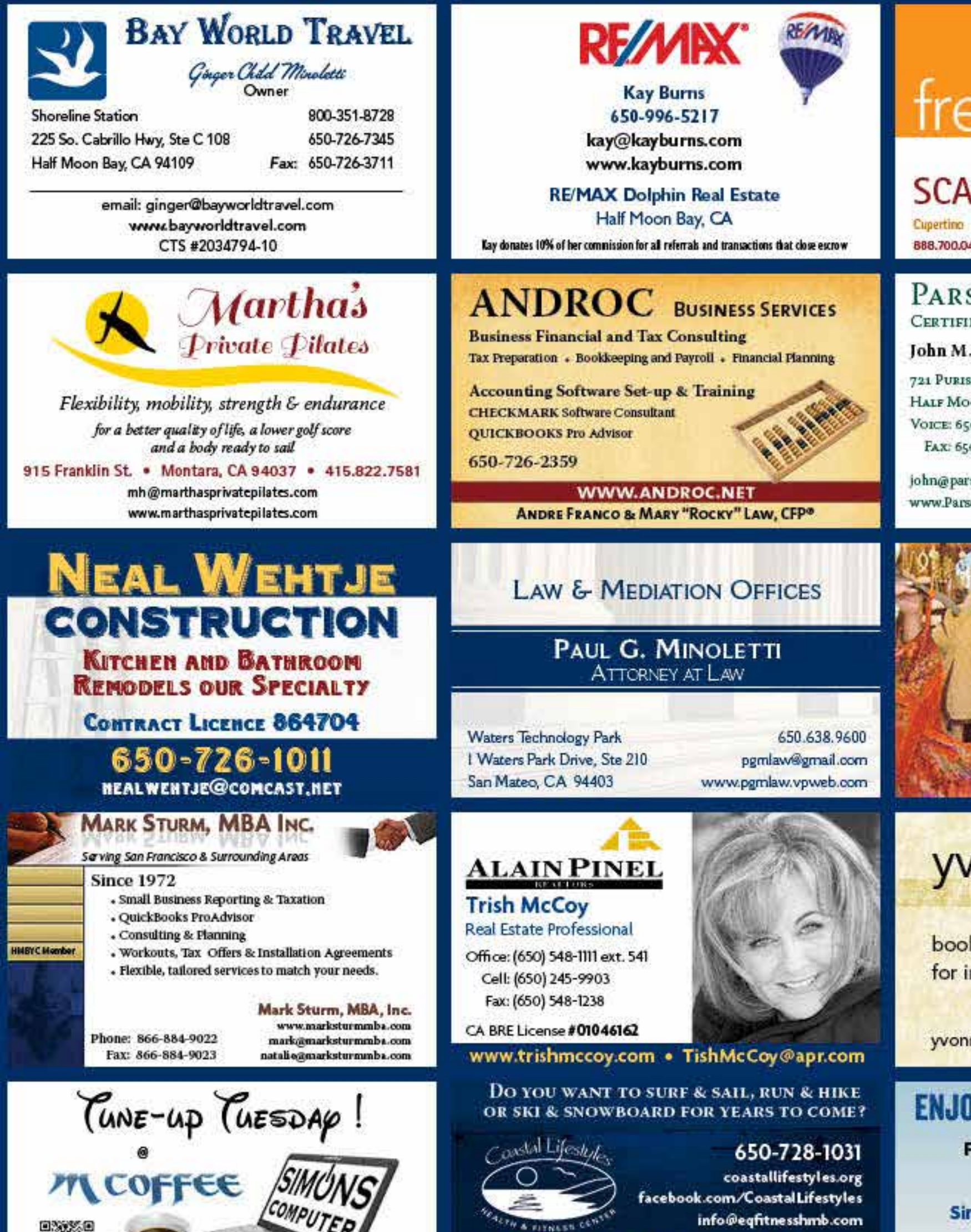

### eshmodern

#### **NDINANIAN DESIGNS**

San Mateo Open 7 Days A Week 440

San Jose (Store and Outlet) **Financiing Available** 

#### sons Andersen, LLP ED PUBLIC ACCOUNTANTS

. Parsons, CPA, CFP<sup>\*</sup>

SIMA ST., SUITE C ON BAY, CA 94019 0.726.0640 0.726.5541

sonsandersencpa.com sonsAndersenCPA.com

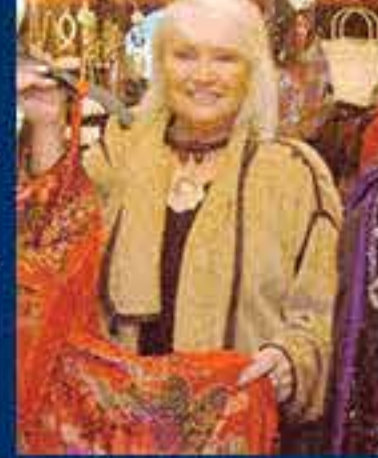

**MARGO CHRISTIANSEN** OWNER

**UNIOUE CLOTHING** 

545 MAIN STREET HALF MOON BAY, CA 94019 650-726-6062

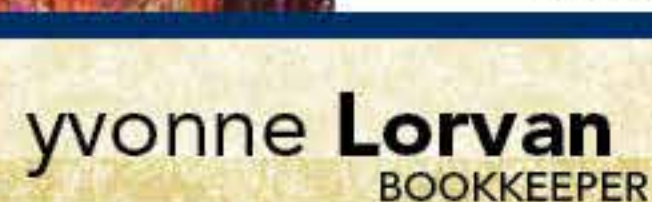

kkeeping support ndividuals and small business

ne@lorvan.com

415.385.4076

#### *DY FLYING IN THE SF BAY AREA*

**Flight Instruction . Flight Reviews Introductory Flight Lessons** 

ngle & Multi-Engine Land Airplanes

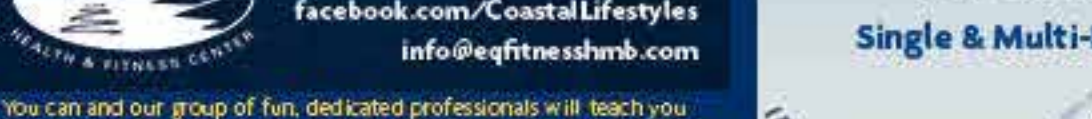

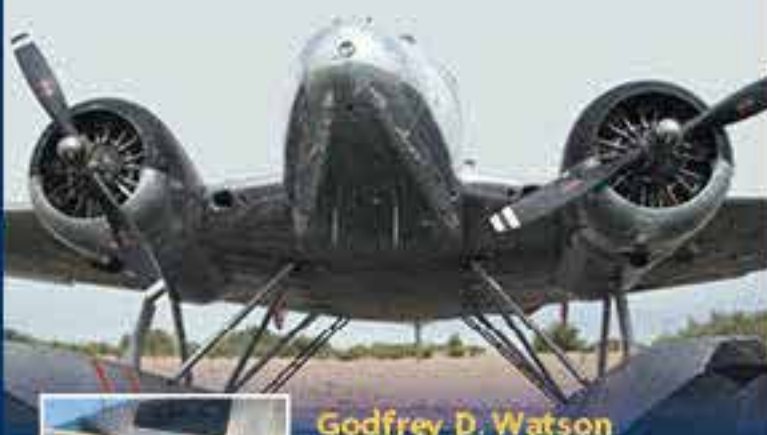

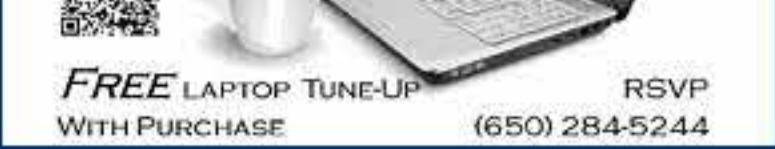

how to get into the best shape of your life and continue to live the active lifestyle that your cherish. Located in Princeton by the Sea, Coastal Lifestyles has been the premier upscale, adult fitness resource for the last 14 years. We invite you and your family to take advantage of our Risk-Free, 30 day trial offer for 539 (and get started today).

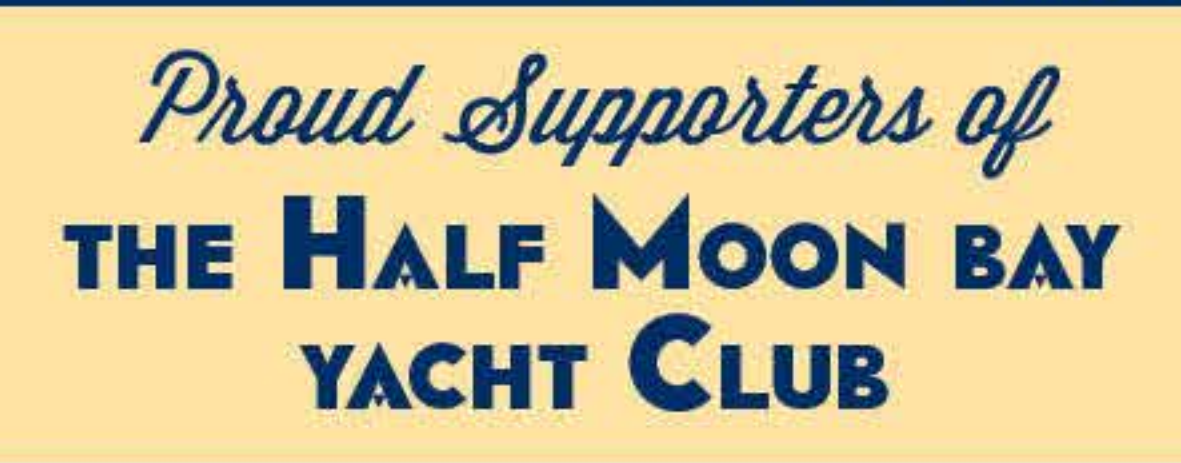

Godfrey D. Watson **Commercial Pilot** Single & Multiengine Airplanes Land & Sea Airplanes Instrument Airplanes, Glider, Tailwheel Flight Instructor: CFI. CFII. AGI. IGI

Godfrey.Watson@comcast.net 650-504-1890 .

### Join Us on Facebook Copyright @ 2013 Half Moon Bay Yacht Club. All Rights Reserved